## **Manual de uso en teléfono inteligente Anverso Anverso Anverso**

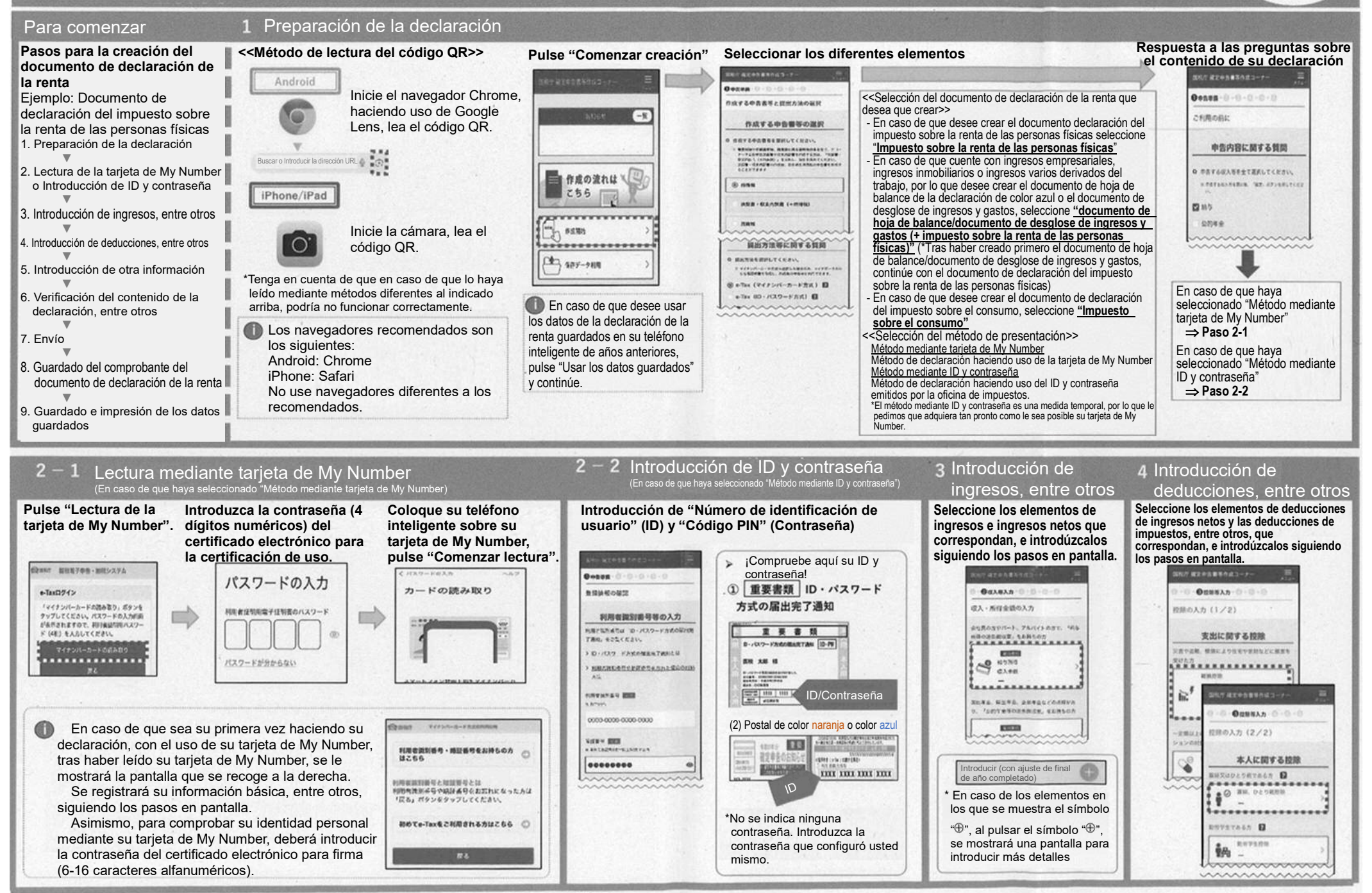

El nombre y el logo de Android, Google Chrome son marcas comerciales o marcas registradas de Google  $\overline{\mathsf{L}}$ 

El nombre y el logo de iPhone, iPad son marcas comerciales registradas en Estados Unidos y otros países por Apple Inc. La marca comercial de iPhone se usa con base en una licencia de uso de Aiphone Co., Ltd. Código QR es una marca registrada de Denso Wave Incorporated.

## **Manual de uso en teléfono inteligente**

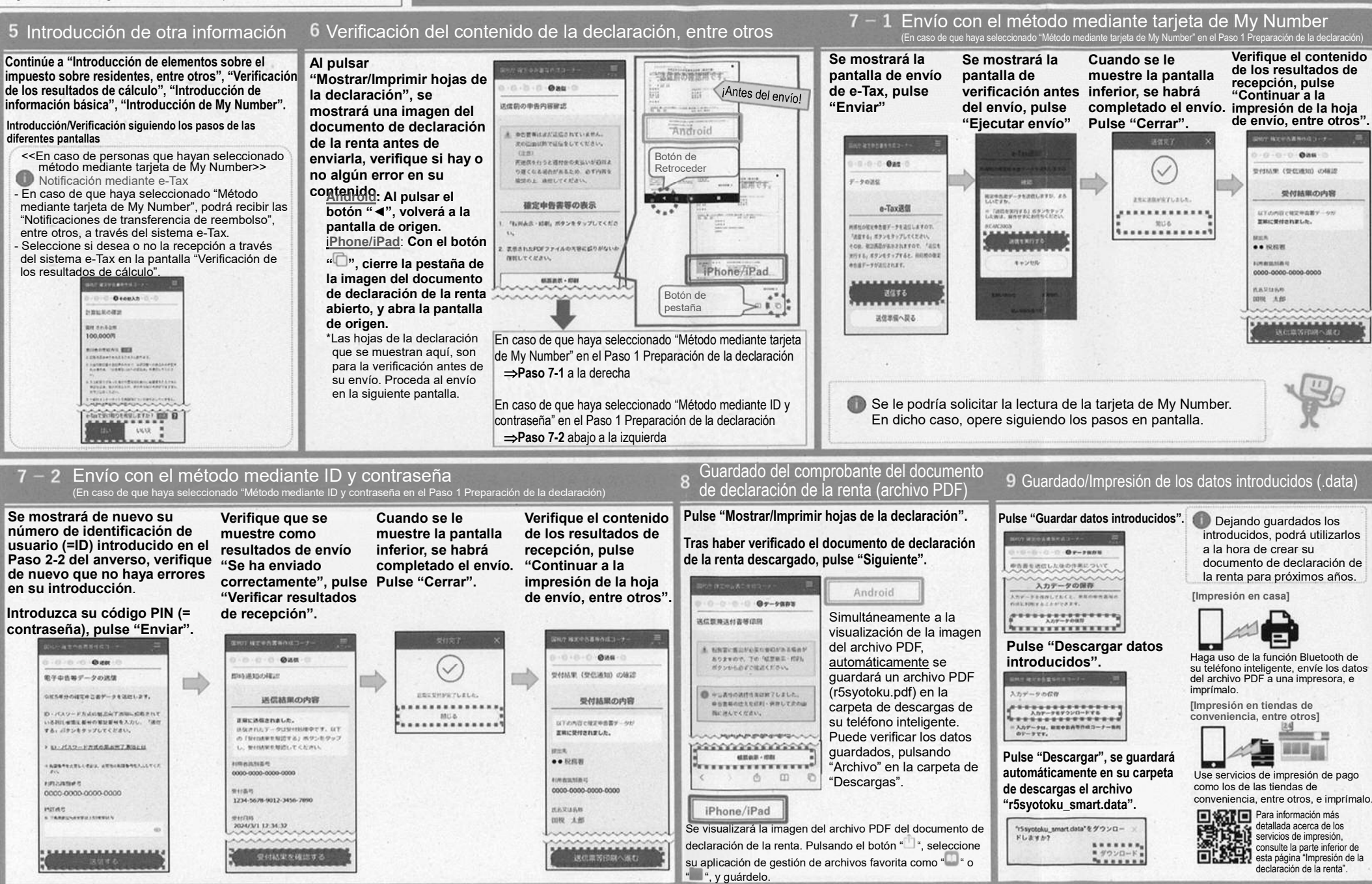

**Reverso**